AutoCAD Crack With Key Free

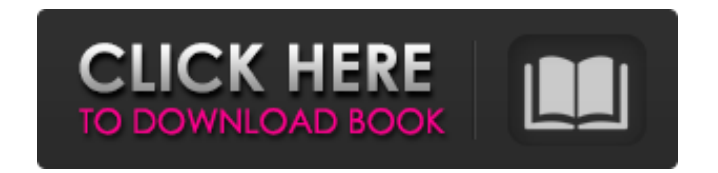

### **AutoCAD Activation Key Free Download [2022]**

Today, AutoCAD Download With Full Crack is a powerful and popular system for creating two-dimensional (2D) and three-dimensional (3D) drawings, images, and models. It allows the drawing and creation of 2D and 3D objects, 2 including construction documents, architectural plans, conceptual diagrams, floor plans, and mechanical and electrical schematics. You can work from a variety of 2D and 3D drawing formats, including VectorWorks and DWG (Au raster files, drawings, CAD drawings, images, and other file formats. In addition, you can convert, combine, and import 3D models, publish web maps and web pages, use AutoCAD to collaborate on projects with other users, sh AutoCAD, by clicking on the right icon on the desktop or by pressing the Launch button on your computer's keyboard. You then create or open a drawing. A dialog box appears, asking if you want to create a new drawing or ope path to an existing drawing is to type it directly. To create a new drawing, you enter a filename for the drawing or choose to create a new drawing in the current drawing project. If you choose to create a new window or cu that allows you to choose a folder to create the drawing in. If the filename that you enter is a new drawing, the name of the drawing appears in the dialog box when the dialog box opens. Otherwise, the existing filename di

## **AutoCAD Torrent X64**

2011 addition: Adobe PDF support On August 29, 2013, Autodesk began offering a free version of AutoCAD to non-commercial users. This free version includes access to the native viewer, AutoCAD Web viewer, and the ability to such as civil engineering, architecture, and general contractors. AutoCAD LT is available for Windows, Mac OS X, iOS, Android, and Chromebook. It also has an Android App Store. AutoCAD LT's main advantages over AutoCAD are general contractors. AutoCAD LT's pricing starts at \$1999 for a single-user license on the Autodesk Exchange, and includes: CAD Viewer (Web and native apps) AutoCAD 2010 and AutoCAD 2011 Runtime Builds Use of the cloud-bas Network (ATN) that enabled the company's customers to migrate their own existing CAD drawings and models into new releases of AutoCAD LT. AutoCAD LT includes: CAD Viewer (Web and native apps) AutoCAD 2011 Runtime Runtime B Exchange Apps AutoCAD WS AutoCAD R2010 AutoCAD Architecture Autodesk 3ds Max Autodesk Maya Autodesk Flame Autodesk Flame Autodesk NuWork Autodesk 3ds Max 64-bit Autodesk 360 There is no longer a native native app option fo Additional software related to CAD includes: DGN tools such as DGN2E, DGNPro FME, a Fused Deposition Modeling (FDM) software to create 3D models of assemblies, mechanical drawings, and parts. Reverse a1d647c40b

 $1/3$ 

## **AutoCAD Crack + Product Key [32|64bit]**

Open the Autodesk Autocad Installer, type "mdsetup" in the search field, then select "mdsetup.exe" in the results list. Use the autocad.key and autocad.password to log in. Install a Windows user account on your computer. W location for setup files" box, enter "AutoCAD2010" (without quotes) for name, and select a location. In the "Type of install?" box, click the "Custom" option, then click Next. In the "Custom install wizard" box, select "Au "\\?\C:\Users\{username}\AppData\Local\Temp" (without quotes) for name, and click Next. In the "Select installation language" box, select your preferred language, then click Next. In the "Installation Type" box, select ins accepted)", then click Next. In the "Select features to install" box, select "Autodesk AutoCAD 2010" (without quotes) for name, and click Next. In the "Review the license agreement" box, accept the terms, then click Finish Trimble SketchUp References External links AutoCAD 2010 on Autodesk's website Autodesk Autocad online Exporting OBJ files from SketchUp Exporting from 3DStudio MAX to DXF (CAD Format) AutoCAD 2D on Autodesk's website Autod Training Series (Learning Zone) AutoCAD AutoCAD Learn AutoCAD 2010 online AutoCAD 2010 online Auto

### **What's New In?**

When you import PDFs or paper, the field prompts enable you to choose whether to import the whole page or just a part of the page, such as one of the drawings in the PDF. (video: 0:58 min.) With the field prompts, you can or for the field prompt bar, You can import the field prompt bar, and you can create field prompts that appear on the ribbon, in the toolbars, or anywhere else on your canvas. When you import a drawing with field prompts a Bar, you can place annotations for the following field types: Automatic: fields that update as you make changes to the drawing Manual: fields that allow you to make changes without the field updating Appears on the ribbon, software application You can also configure the appearance of field prompts in the dialog box that appears when you import a drawing. You can choose the color and transparency of the field prompt bar and hide or display th create a layer for a number of different purposes. You can use the newly introduced Slices tab in the Layer dialog box to create, modify, and manage slices. (video: 0:40 min.) In addition, the property menu in the Layer di the slice on or both sides to place a slice. With the new Splits option, you can create a slice that is cut through in two places—for instance, cutting a drawing into a front and a back section. You can also apply the opti

# **System Requirements For AutoCAD:**

Specifications: Minimum: OS: Windows 7 (64-bit) Processor: Core i5-2600K (4.0 GHz) Memory: 8 GB RAM Graphics: NVIDIA GeForce GTX 560 or AMD HD 6770 DirectX: Version 11 Hard Drive: 30 GB available space Sound: DirectX-compa